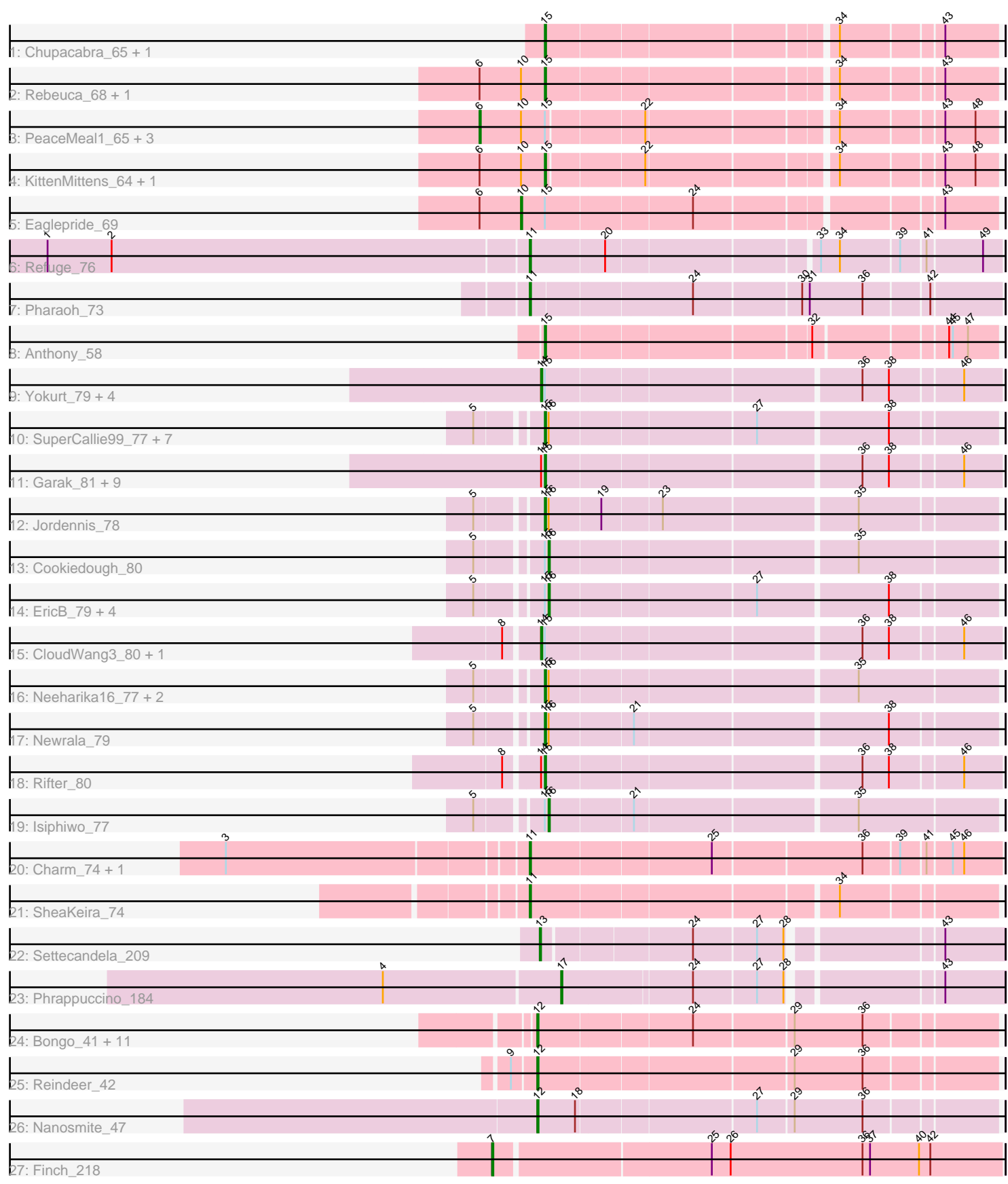

# Pham 153157

Note: Tracks are now grouped by subcluster and scaled. Switching in subcluster is indicated by changes in track color. Track scale is now set by default to display the region 30 bp upstream of start 1 to 30 bp downstream of the last possible start. If this default region is judged to be packed too tightly with annotated starts, the track will be further scaled to only show that region of the ORF with annotated starts. This action will be indicated by adding "Zoomed" to the title. For starts, yellow indicates the location of called starts comprised solely of Glimmer/GeneMark auto-annotations, green indicates the location of called starts with at least 1 manual gene annotation.

# Pham 153157 Report

This analysis was run 04/28/24 on database version 559.

Pham number 153157 has 72 members, 7 are drafts.

Phages represented in each track:

- Track 1 : Chupacabra 65, Goose 68
- Track 2 : Rebeuca\_68, Kristoff\_66
- Track 3 : PeaceMeal1\_65, Drake94\_65, Trike\_64, Poompha\_64
- Track 4 : KittenMittens 64, Severus 65
- Track 5 : Eaglepride 69
- Track 6 : Refuge\_76
- Track 7 : Pharaoh 73
- Track 8 : Anthony\_58
- Track 9 : Yokurt\_79, Zulu\_81, Blue7\_81, Artemis2UCLA\_79, Zaka\_80
- Track 10 : SuperCallie99\_77, Hoot\_75, BABullseye\_73, VohminGhazi\_80,
- Candra\_78, Kazan\_81, Chartreuse\_77, DaVinci\_78
- Track 11 : Garak\_81, Helmet\_81, WunderPhul\_80, Indra\_83, Roksolana\_80,
- Lilbunny\_77, ToneTone\_77, Koko\_81, Tucker\_80, Wiks\_79
- Track 12 : Jordennis\_78
- Track 13 : Cookiedough 80
- Track 14 : EricB\_79, Kipper29\_80, GreedyLawyer\_75, Dorothea\_77, SmellyB\_80
- Track 15 : CloudWang3\_80, Hexamo\_79
- Track 16 : Neeharika16 77, Pmask 79, SuperAwesome 80
- Track 17 : Newrala\_79
- Track 18 : Rifter 80
- Track 19 : Isiphiwo 77
- Track 20 : Charm\_74, DreamTeam1\_74
- Track 21 : SheaKeira\_74
- Track 22 : Settecandela\_209
- Track 23 : Phrappuccino\_184
- Track 24 : Bongo 41, PegLeg 41, LilhomieP 40, Auspice 41, TyDawg 41,
- Dulcita 42, Bricole 41, Skinny 42, Diminimus 42, SlimJimmy 40, IPhane7 41, Glaske16\_42
- Track 25 : Reindeer 42
- Track 26 : Nanosmite 47
- Track 27 : Finch\_218

**Summary of Final Annotations (See graph section above for start numbers):**

The start number called the most often in the published annotations is 15, it was called in 25 of the 65 non-draft genes in the pham.

Genes that call this "Most Annotated" start:

• Anthony 58, BABullseye 73, Candra 78, Chartreuse 77, Chupacabra 65, DaVinci<sup>78</sup>, Garak 81, Goose 68, Helmet 81, Hoot 75, Indra 83, Jordennis 78, Kazan\_81, KittenMittens\_64, Koko\_81, Kristoff\_66, Lilbunny\_77, Neeharika16\_77, Newrala\_79, Pmask\_79, Rebeuca\_68, Rifter\_80, Roksolana\_80, Severus\_65, SuperAwesome 80, SuperCallie99 77, ToneTone 77, Tucker 80, VohminGhazi 80, Wiks<sub>79</sub>, WunderPhul 80,

Genes that have the "Most Annotated" start but do not call it:

• Artemis2UCLA\_79, Blue7\_81, CloudWang3\_80, Cookiedough\_80, Dorothea\_77, Drake94\_65, Eaglepride\_69, EricB\_79, GreedyLawyer\_75, Hexamo\_79, Isiphiwo\_77, Kipper29\_80, PeaceMeal1\_65, Poompha\_64, SmellyB\_80, Trike\_64, Yokurt\_79, Zaka\_80, Zulu\_81,

Genes that do not have the "Most Annotated" start:

• Auspice\_41, Bongo\_41, Bricole\_41, Charm\_74, Diminimus\_42, DreamTeam1\_74, Dulcita 42, Finch 218, Glaske16 42, IPhane7 41, LilhomieP 40, Nanosmite 47, PegLeg\_41, Pharaoh\_73, Phrappuccino\_184, Refuge\_76, Reindeer\_42, Settecandela\_209, SheaKeira\_74, Skinny\_42, SlimJimmy\_40, TyDawg\_41,

# **Summary by start number:**

Start 6:

- Found in 9 of 72 ( 12.5% ) of genes in pham
- Manual Annotations of this start: 4 of 65
- Called 44.4% of time when present
- Phage (with cluster) where this start called: Drake94\_65 (A10), PeaceMeal1\_65
- (A10), Poompha\_64 (A10), Trike\_64 (A10),

#### Start 7:

- Found in 1 of 72 ( 1.4% ) of genes in pham
- Manual Annotations of this start: 1 of 65
- Called 100.0% of time when present
- Phage (with cluster) where this start called: Finch 218 (singleton),

#### Start 10:

- Found in 9 of 72 ( 12.5% ) of genes in pham
- Manual Annotations of this start: 1 of 65
- Called 11.1% of time when present
- Phage (with cluster) where this start called: Eaglepride 69 (A10),

#### Start 11:

- Found in 5 of 72 ( 6.9% ) of genes in pham
- Manual Annotations of this start: 5 of 65
- Called 100.0% of time when present
- Phage (with cluster) where this start called: Charm\_74 (A9), DreamTeam1\_74 (A9),
- Pharaoh\_73 (A12), Refuge\_76 (A12), SheaKeira\_74 (A9),

#### Start 12:

• Found in 14 of 72 ( 19.4% ) of genes in pham

- Manual Annotations of this start: 14 of 65
- Called 100.0% of time when present

• Phage (with cluster) where this start called: Auspice 41 (M1), Bongo 41 (M1), Bricole\_41 (M1), Diminimus\_42 (M1), Dulcita\_42 (M1), Glaske16\_42 (M1), IPhane7  $41$  (M1), LilhomieP  $40$  (M1), Nanosmite  $47$  (M3), PegLeg  $41$  (M1), Reindeer 42 (M1), Skinny 42 (M1), SlimJimmy 40 (M1), TyDawg 41 (M1),

# Start 13:

- Found in 1 of 72 ( 1.4% ) of genes in pham
- Manual Annotations of this start: 1 of 65
- Called 100.0% of time when present
- Phage (with cluster) where this start called: Settecandela\_209 (AA),

# Start 14:

- Found in 18 of 72 ( 25.0% ) of genes in pham
- Manual Annotations of this start: 7 of 65
- Called 38.9% of time when present
- Phage (with cluster) where this start called: Artemis2UCLA\_79 (A6), Blue7\_81 (A6),

CloudWang3\_80 (A6), Hexamo\_79 (A6), Yokurt\_79 (A6), Zaka\_80 (A6), Zulu\_81 (A6),

#### Start 15:

- Found in 50 of 72 ( 69.4% ) of genes in pham
- Manual Annotations of this start: 25 of 65
- Called 62.0% of time when present

• Phage (with cluster) where this start called: Anthony\_58 (A20), BABullseye\_73 (A6), Candra\_78 (A6), Chartreuse\_77 (A6), Chupacabra\_65 (A10), DaVinci\_78 (A6), Garak\_81 (A6), Goose\_68 (A10), Helmet\_81 (A6), Hoot\_75 (A6), Indra\_83 (A6), Jordennis\_78 (A6), Kazan\_81 (A6), KittenMittens\_64 (A10), Koko\_81 (A6), Kristoff\_66 (A10), Lilbunny\_77 (A6), Neeharika16\_77 (A6), Newrala\_79 (A6), Pmask\_79 (A6), Rebeuca\_68 (A10), Rifter\_80 (A6), Roksolana\_80 (A6), Severus\_65 (A10), SuperAwesome\_80 (A6), SuperCallie99\_77 (A6), ToneTone\_77 (A6), Tucker\_80 (A6), VohminGhazi\_80 (A6), Wiks\_79 (A6), WunderPhul\_80 (A6),

# Start 16:

- Found in 20 of 72 ( 27.8% ) of genes in pham
- Manual Annotations of this start: 6 of 65
- Called 35.0% of time when present

• Phage (with cluster) where this start called: Cookiedough 80 (A6), Dorothea 77 (A6), EricB\_79 (A6), GreedyLawyer\_75 (A6), Isiphiwo\_77 (A6), Kipper29\_80 (A6), SmellyB\_80 (A6),

# Start 17:

- Found in 1 of 72 ( 1.4% ) of genes in pham
- Manual Annotations of this start: 1 of 65
- Called 100.0% of time when present
- Phage (with cluster) where this start called: Phrappuccino\_184 (AA),

# **Summary by clusters:**

There are 9 clusters represented in this pham: A20, AA, singleton, A10, A12, M1, M3, A6, A9,

Info for manual annotations of cluster A10:

•Start number 6 was manually annotated 4 times for cluster A10. •Start number 10 was manually annotated 1 time for cluster A10.

•Start number 15 was manually annotated 6 times for cluster A10.

Info for manual annotations of cluster A12: •Start number 11 was manually annotated 2 times for cluster A12.

Info for manual annotations of cluster A20: •Start number 15 was manually annotated 1 time for cluster A20.

Info for manual annotations of cluster A6:

•Start number 14 was manually annotated 7 times for cluster A6. •Start number 15 was manually annotated 18 times for cluster A6. •Start number 16 was manually annotated 6 times for cluster A6.

Info for manual annotations of cluster A9: •Start number 11 was manually annotated 3 times for cluster A9.

Info for manual annotations of cluster AA: •Start number 13 was manually annotated 1 time for cluster AA. •Start number 17 was manually annotated 1 time for cluster AA.

Info for manual annotations of cluster M1: •Start number 12 was manually annotated 13 times for cluster M1.

Info for manual annotations of cluster M3: •Start number 12 was manually annotated 1 time for cluster M3.

#### **Gene Information:**

Gene: Anthony\_58 Start: 37628, Stop: 37296, Start Num: 15 Candidate Starts for Anthony\_58: (Start: 15 @37628 has 25 MA's), (32, 37430), (44, 37334), (45, 37331), (47, 37319),

Gene: Artemis2UCLA\_79 Start: 44616, Stop: 44272, Start Num: 14 Candidate Starts for Artemis2UCLA\_79: (Start: 14 @44616 has 7 MA's), (Start: 15 @44613 has 25 MA's), (36, 44376), (38, 44355), (46, 44301),

Gene: Auspice\_41 Start: 33797, Stop: 33453, Start Num: 12 Candidate Starts for Auspice\_41: (Start: 12 @33797 has 14 MA's), (24, 33680), (29, 33605), (36, 33551),

Gene: BABullseye\_73 Start: 43259, Stop: 42921, Start Num: 15 Candidate Starts for BABullseye\_73: (5, 43304), (Start: 15 @43259 has 25 MA's), (Start: 16 @43256 has 6 MA's), (27, 43100), (38, 43001),

Gene: Blue7\_81 Start: 44835, Stop: 44491, Start Num: 14 Candidate Starts for Blue7\_81:

(Start: 14 @44835 has 7 MA's), (Start: 15 @44832 has 25 MA's), (36, 44595), (38, 44574), (46, 44520), Gene: Bongo\_41 Start: 33797, Stop: 33453, Start Num: 12 Candidate Starts for Bongo\_41: (Start: 12 @33797 has 14 MA's), (24, 33680), (29, 33605), (36, 33551), Gene: Bricole\_41 Start: 33783, Stop: 33439, Start Num: 12 Candidate Starts for Bricole\_41: (Start: 12 @33783 has 14 MA's), (24, 33666), (29, 33591), (36, 33537), Gene: Candra\_78 Start: 44954, Stop: 44616, Start Num: 15 Candidate Starts for Candra\_78: (5, 44999), (Start: 15 @44954 has 25 MA's), (Start: 16 @44951 has 6 MA's), (27, 44795), (38, 44696), Gene: Charm\_74 Start: 44815, Stop: 44462, Start Num: 11 Candidate Starts for Charm\_74: (3, 45040), (Start: 11 @44815 has 5 MA's), (25, 44677), (36, 44563), (39, 44536), (41, 44518), (45, 44500), (46, 44491), Gene: Chartreuse\_77 Start: 44265, Stop: 43927, Start Num: 15 Candidate Starts for Chartreuse\_77: (5, 44310), (Start: 15 @44265 has 25 MA's), (Start: 16 @44262 has 6 MA's), (27, 44106), (38, 44007), Gene: Chupacabra\_65 Start: 42016, Stop: 41687, Start Num: 15 Candidate Starts for Chupacabra\_65: (Start: 15 @42016 has 25 MA's), (34, 41803), (43, 41728), Gene: CloudWang3\_80 Start: 45127, Stop: 44783, Start Num: 14 Candidate Starts for CloudWang3\_80: (8, 45151), (Start: 14 @45127 has 7 MA's), (Start: 15 @45124 has 25 MA's), (36, 44887), (38, 44866), (46, 44812), Gene: Cookiedough\_80 Start: 45569, Stop: 45231, Start Num: 16 Candidate Starts for Cookiedough\_80: (5, 45617), (Start: 15 @45572 has 25 MA's), (Start: 16 @45569 has 6 MA's), (35, 45338), Gene: DaVinci\_78 Start: 44319, Stop: 43981, Start Num: 15 Candidate Starts for DaVinci\_78: (5, 44364), (Start: 15 @44319 has 25 MA's), (Start: 16 @44316 has 6 MA's), (27, 44160), (38, 44061), Gene: Diminimus\_42 Start: 33796, Stop: 33452, Start Num: 12 Candidate Starts for Diminimus\_42: (Start: 12 @33796 has 14 MA's), (24, 33679), (29, 33604), (36, 33550), Gene: Dorothea\_77 Start: 45562, Stop: 45227, Start Num: 16 Candidate Starts for Dorothea\_77: (5, 45610), (Start: 15 @45565 has 25 MA's), (Start: 16 @45562 has 6 MA's), (27, 45406), (38, 45307), Gene: Drake94\_65 Start: 41184, Stop: 40807, Start Num: 6 Candidate Starts for Drake94\_65: (Start: 6 @41184 has 4 MA's), (Start: 10 @41151 has 1 MA's), (Start: 15 @41133 has 25 MA's), (22, 41061), (34, 40923), (43, 40848), (48, 40824),

Gene: DreamTeam1\_74 Start: 44663, Stop: 44310, Start Num: 11 Candidate Starts for DreamTeam1\_74: (3, 44888), (Start: 11 @44663 has 5 MA's), (25, 44525), (36, 44411), (39, 44384), (41, 44366), (45, 44348), (46, 44339), Gene: Dulcita\_42 Start: 33797, Stop: 33453, Start Num: 12 Candidate Starts for Dulcita\_42: (Start: 12 @33797 has 14 MA's), (24, 33680), (29, 33605), (36, 33551), Gene: Eaglepride\_69 Start: 42138, Stop: 41791, Start Num: 10 Candidate Starts for Eaglepride\_69: (Start: 6 @42171 has 4 MA's), (Start: 10 @42138 has 1 MA's), (Start: 15 @42120 has 25 MA's), (24, 42009), (43, 41832), Gene: EricB\_79 Start: 44908, Stop: 44573, Start Num: 16 Candidate Starts for EricB\_79: (5, 44956), (Start: 15 @44911 has 25 MA's), (Start: 16 @44908 has 6 MA's), (27, 44752), (38, 44653), Gene: Finch\_218 Start: 126837, Stop: 127232, Start Num: 7 Candidate Starts for Finch\_218: (Start: 7 @126837 has 1 MA's), (25, 127002), (26, 127017), (36, 127122), (37, 127128), (40, 127167), (42, 127176), Gene: Garak\_81 Start: 45075, Stop: 44734, Start Num: 15 Candidate Starts for Garak\_81: (Start: 14 @45078 has 7 MA's), (Start: 15 @45075 has 25 MA's), (36, 44838), (38, 44817), (46, 44763), Gene: Glaske16\_42 Start: 33796, Stop: 33452, Start Num: 12 Candidate Starts for Glaske16\_42: (Start: 12 @33796 has 14 MA's), (24, 33679), (29, 33604), (36, 33550), Gene: Goose\_68 Start: 41832, Stop: 41503, Start Num: 15 Candidate Starts for Goose\_68: (Start: 15 @41832 has 25 MA's), (34, 41619), (43, 41544), Gene: GreedyLawyer\_75 Start: 44881, Stop: 44546, Start Num: 16 Candidate Starts for GreedyLawyer\_75: (5, 44929), (Start: 15 @44884 has 25 MA's), (Start: 16 @44881 has 6 MA's), (27, 44725), (38, 44626), Gene: Helmet\_81 Start: 45075, Stop: 44734, Start Num: 15 Candidate Starts for Helmet\_81: (Start: 14 @45078 has 7 MA's), (Start: 15 @45075 has 25 MA's), (36, 44838), (38, 44817), (46, 44763), Gene: Hexamo\_79 Start: 44613, Stop: 44269, Start Num: 14 Candidate Starts for Hexamo\_79: (8, 44637), (Start: 14 @44613 has 7 MA's), (Start: 15 @44610 has 25 MA's), (36, 44373), (38, 44352), (46, 44298), Gene: Hoot\_75 Start: 42769, Stop: 42431, Start Num: 15 Candidate Starts for Hoot\_75:

(5, 42814), (Start: 15 @42769 has 25 MA's), (Start: 16 @42766 has 6 MA's), (27, 42610), (38, 42511), Gene: IPhane7\_41 Start: 33797, Stop: 33453, Start Num: 12 Candidate Starts for IPhane7\_41: (Start: 12 @33797 has 14 MA's), (24, 33680), (29, 33605), (36, 33551), Gene: Indra\_83 Start: 45076, Stop: 44735, Start Num: 15 Candidate Starts for Indra\_83: (Start: 14 @45079 has 7 MA's), (Start: 15 @45076 has 25 MA's), (36, 44839), (38, 44818), (46, 44764), Gene: Isiphiwo\_77 Start: 44936, Stop: 44598, Start Num: 16 Candidate Starts for Isiphiwo\_77: (5, 44984), (Start: 15 @44939 has 25 MA's), (Start: 16 @44936 has 6 MA's), (21, 44873), (35, 44705), Gene: Jordennis\_78 Start: 45151, Stop: 44813, Start Num: 15 Candidate Starts for Jordennis\_78: (5, 45196), (Start: 15 @45151 has 25 MA's), (Start: 16 @45148 has 6 MA's), (19, 45109), (23, 45064), (35, 44917), Gene: Kazan\_81 Start: 44924, Stop: 44586, Start Num: 15 Candidate Starts for Kazan\_81: (5, 44969), (Start: 15 @44924 has 25 MA's), (Start: 16 @44921 has 6 MA's), (27, 44765), (38, 44666), Gene: Kipper29\_80 Start: 44934, Stop: 44599, Start Num: 16 Candidate Starts for Kipper29\_80: (5, 44982), (Start: 15 @44937 has 25 MA's), (Start: 16 @44934 has 6 MA's), (27, 44778), (38, 44679), Gene: KittenMittens\_64 Start: 41141, Stop: 40815, Start Num: 15 Candidate Starts for KittenMittens\_64: (Start: 6 @41192 has 4 MA's), (Start: 10 @41159 has 1 MA's), (Start: 15 @41141 has 25 MA's), (22, 41069), (34, 40931), (43, 40856), (48, 40832), Gene: Koko\_81 Start: 45465, Stop: 45124, Start Num: 15 Candidate Starts for Koko\_81: (Start: 14 @45468 has 7 MA's), (Start: 15 @45465 has 25 MA's), (36, 45228), (38, 45207), (46, 45153), Gene: Kristoff\_66 Start: 42458, Stop: 42129, Start Num: 15 Candidate Starts for Kristoff\_66: (Start: 6 @42509 has 4 MA's), (Start: 10 @42476 has 1 MA's), (Start: 15 @42458 has 25 MA's), (34, 42245), (43, 42170), Gene: Lilbunny\_77 Start: 44707, Stop: 44366, Start Num: 15 Candidate Starts for Lilbunny\_77: (Start: 14 @44710 has 7 MA's), (Start: 15 @44707 has 25 MA's), (36, 44470), (38, 44449), (46, 44395), Gene: LilhomieP\_40 Start: 33797, Stop: 33453, Start Num: 12 Candidate Starts for LilhomieP\_40: (Start: 12 @33797 has 14 MA's), (24, 33680), (29, 33605), (36, 33551), Gene: Nanosmite\_47 Start: 34908, Stop: 34564, Start Num: 12

Candidate Starts for Nanosmite\_47: (Start: 12 @34908 has 14 MA's), (18, 34878), (27, 34743), (29, 34716), (36, 34662),

Gene: Neeharika16\_77 Start: 45023, Stop: 44682, Start Num: 15 Candidate Starts for Neeharika16\_77: (5, 45068), (Start: 15 @45023 has 25 MA's), (Start: 16 @45020 has 6 MA's), (35, 44789),

Gene: Newrala\_79 Start: 45359, Stop: 45021, Start Num: 15 Candidate Starts for Newrala\_79: (5, 45404), (Start: 15 @45359 has 25 MA's), (Start: 16 @45356 has 6 MA's), (21, 45293), (38, 45101),

Gene: PeaceMeal1\_65 Start: 41193, Stop: 40816, Start Num: 6 Candidate Starts for PeaceMeal1\_65: (Start: 6 @41193 has 4 MA's), (Start: 10 @41160 has 1 MA's), (Start: 15 @41142 has 25 MA's), (22, 41070), (34, 40932), (43, 40857), (48, 40833),

Gene: PegLeg\_41 Start: 33796, Stop: 33452, Start Num: 12 Candidate Starts for PegLeg\_41: (Start: 12 @33796 has 14 MA's), (24, 33679), (29, 33604), (36, 33550),

Gene: Pharaoh\_73 Start: 45524, Stop: 45174, Start Num: 11 Candidate Starts for Pharaoh\_73: (Start: 11 @45524 has 5 MA's), (24, 45404), (30, 45323), (31, 45317), (36, 45275), (42, 45227),

Gene: Phrappuccino\_184 Start: 119829, Stop: 120152, Start Num: 17 Candidate Starts for Phrappuccino\_184: (4, 119691), (Start: 17 @119829 has 1 MA's), (24, 119928), (27, 119976), (28, 119997), (43, 120105),

Gene: Pmask\_79 Start: 45560, Stop: 45219, Start Num: 15 Candidate Starts for Pmask\_79: (5, 45605), (Start: 15 @45560 has 25 MA's), (Start: 16 @45557 has 6 MA's), (35, 45326),

Gene: Poompha\_64 Start: 41191, Stop: 40814, Start Num: 6 Candidate Starts for Poompha\_64: (Start: 6 @41191 has 4 MA's), (Start: 10 @41158 has 1 MA's), (Start: 15 @41140 has 25 MA's), (22, 41068), (34, 40930), (43, 40855), (48, 40831),

Gene: Rebeuca\_68 Start: 42459, Stop: 42130, Start Num: 15 Candidate Starts for Rebeuca\_68: (Start: 6 @42510 has 4 MA's), (Start: 10 @42477 has 1 MA's), (Start: 15 @42459 has 25 MA's), (34, 42246), (43, 42171),

Gene: Refuge\_76 Start: 46852, Stop: 46505, Start Num: 11 Candidate Starts for Refuge\_76: (1, 47230), (2, 47179), (Start: 11 @46852 has 5 MA's), (20, 46795), (33, 46639), (34, 46624), (39, 46579), (41, 46561), (49, 46519),

Gene: Reindeer\_42 Start: 34429, Stop: 34085, Start Num: 12 Candidate Starts for Reindeer\_42: (9, 34447), (Start: 12 @34429 has 14 MA's), (29, 34237), (36, 34183),

Gene: Rifter\_80 Start: 44237, Stop: 43896, Start Num: 15 Candidate Starts for Rifter\_80:

(8, 44264), (Start: 14 @44240 has 7 MA's), (Start: 15 @44237 has 25 MA's), (36, 44000), (38, 43979), (46, 43925), Gene: Roksolana\_80 Start: 44971, Stop: 44630, Start Num: 15 Candidate Starts for Roksolana\_80: (Start: 14 @44974 has 7 MA's), (Start: 15 @44971 has 25 MA's), (36, 44734), (38, 44713), (46, 44659), Gene: Settecandela\_209 Start: 128664, Stop: 128999, Start Num: 13 Candidate Starts for Settecandela\_209: (Start: 13 @128664 has 1 MA's), (24, 128775), (27, 128823), (28, 128844), (43, 128952), Gene: Severus\_65 Start: 41140, Stop: 40814, Start Num: 15 Candidate Starts for Severus\_65: (Start: 6 @41191 has 4 MA's), (Start: 10 @41158 has 1 MA's), (Start: 15 @41140 has 25 MA's), (22, 41068), (34, 40930), (43, 40855), (48, 40831), Gene: SheaKeira\_74 Start: 44691, Stop: 44347, Start Num: 11 Candidate Starts for SheaKeira\_74: (Start: 11 @44691 has 5 MA's), (34, 44463), Gene: Skinny\_42 Start: 34226, Stop: 33882, Start Num: 12 Candidate Starts for Skinny\_42: (Start: 12 @34226 has 14 MA's), (24, 34109), (29, 34034), (36, 33980), Gene: SlimJimmy\_40 Start: 33780, Stop: 33436, Start Num: 12 Candidate Starts for SlimJimmy\_40: (Start: 12 @33780 has 14 MA's), (24, 33663), (29, 33588), (36, 33534), Gene: SmellyB\_80 Start: 44915, Stop: 44580, Start Num: 16 Candidate Starts for SmellyB 80: (5, 44963), (Start: 15 @44918 has 25 MA's), (Start: 16 @44915 has 6 MA's), (27, 44759), (38, 44660), Gene: SuperAwesome\_80 Start: 45599, Stop: 45258, Start Num: 15 Candidate Starts for SuperAwesome\_80: (5, 45644), (Start: 15 @45599 has 25 MA's), (Start: 16 @45596 has 6 MA's), (35, 45365), Gene: SuperCallie99\_77 Start: 45440, Stop: 45102, Start Num: 15 Candidate Starts for SuperCallie99\_77: (5, 45485), (Start: 15 @45440 has 25 MA's), (Start: 16 @45437 has 6 MA's), (27, 45281), (38, 45182), Gene: ToneTone\_77 Start: 44635, Stop: 44294, Start Num: 15 Candidate Starts for ToneTone\_77: (Start: 14 @44638 has 7 MA's), (Start: 15 @44635 has 25 MA's), (36, 44398), (38, 44377), (46, 44323), Gene: Trike\_64 Start: 41195, Stop: 40818, Start Num: 6 Candidate Starts for Trike\_64: (Start: 6 @41195 has 4 MA's), (Start: 10 @41162 has 1 MA's), (Start: 15 @41144 has 25 MA's), (22, 41072), (34, 40934), (43, 40859), (48, 40835),

Gene: Tucker\_80 Start: 44838, Stop: 44497, Start Num: 15 Candidate Starts for Tucker\_80:

(Start: 14 @44841 has 7 MA's), (Start: 15 @44838 has 25 MA's), (36, 44601), (38, 44580), (46, 44526),

Gene: TyDawg\_41 Start: 33797, Stop: 33453, Start Num: 12 Candidate Starts for TyDawg\_41: (Start: 12 @33797 has 14 MA's), (24, 33680), (29, 33605), (36, 33551),

Gene: VohminGhazi\_80 Start: 44919, Stop: 44581, Start Num: 15 Candidate Starts for VohminGhazi\_80: (5, 44964), (Start: 15 @44919 has 25 MA's), (Start: 16 @44916 has 6 MA's), (27, 44760), (38, 44661),

Gene: Wiks\_79 Start: 44706, Stop: 44365, Start Num: 15 Candidate Starts for Wiks\_79: (Start: 14 @44709 has 7 MA's), (Start: 15 @44706 has 25 MA's), (36, 44469), (38, 44448), (46, 44394),

Gene: WunderPhul\_80 Start: 44704, Stop: 44363, Start Num: 15 Candidate Starts for WunderPhul\_80: (Start: 14 @44707 has 7 MA's), (Start: 15 @44704 has 25 MA's), (36, 44467), (38, 44446), (46, 44392),

Gene: Yokurt\_79 Start: 44709, Stop: 44365, Start Num: 14 Candidate Starts for Yokurt\_79: (Start: 14 @44709 has 7 MA's), (Start: 15 @44706 has 25 MA's), (36, 44469), (38, 44448), (46, 44394),

Gene: Zaka\_80 Start: 44709, Stop: 44365, Start Num: 14 Candidate Starts for Zaka\_80: (Start: 14 @44709 has 7 MA's), (Start: 15 @44706 has 25 MA's), (36, 44469), (38, 44448), (46, 44394),

Gene: Zulu\_81 Start: 45087, Stop: 44743, Start Num: 14 Candidate Starts for Zulu\_81: (Start: 14 @45087 has 7 MA's), (Start: 15 @45084 has 25 MA's), (36, 44847), (38, 44826), (46, 44772),